### FILE

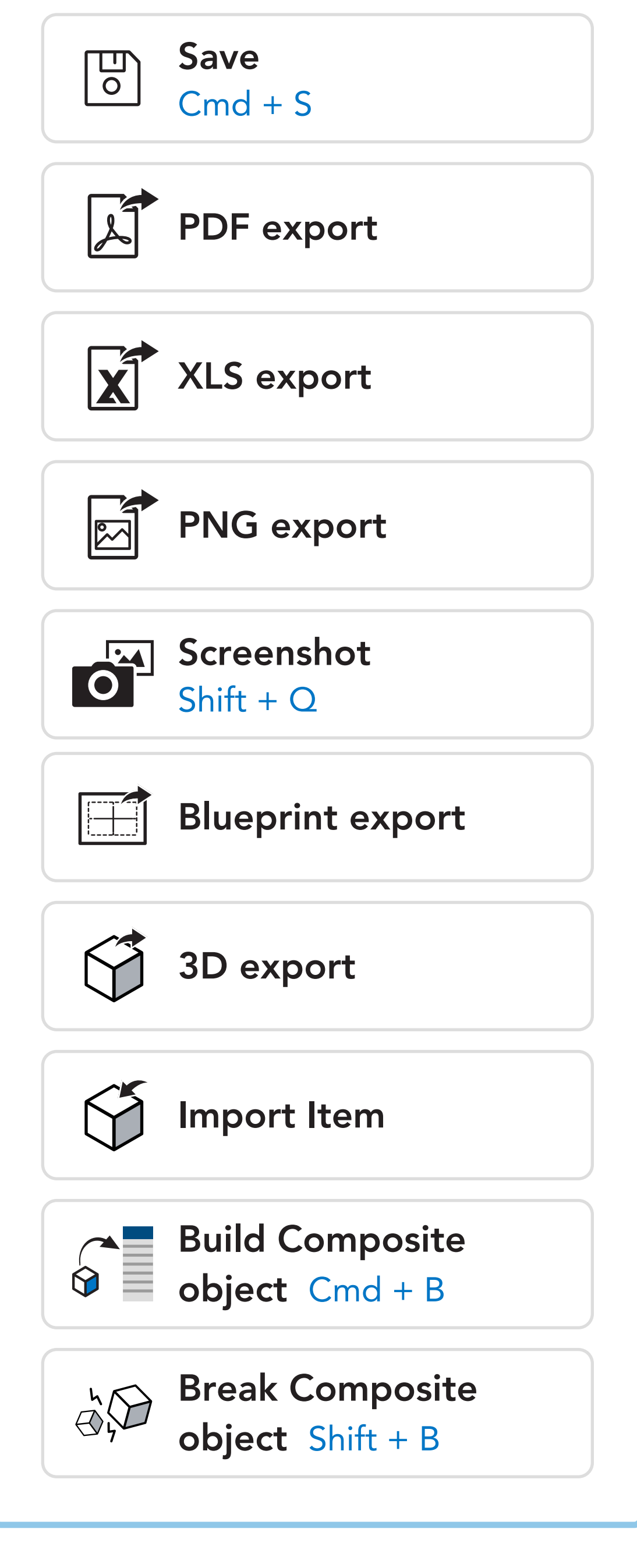

### EDIT

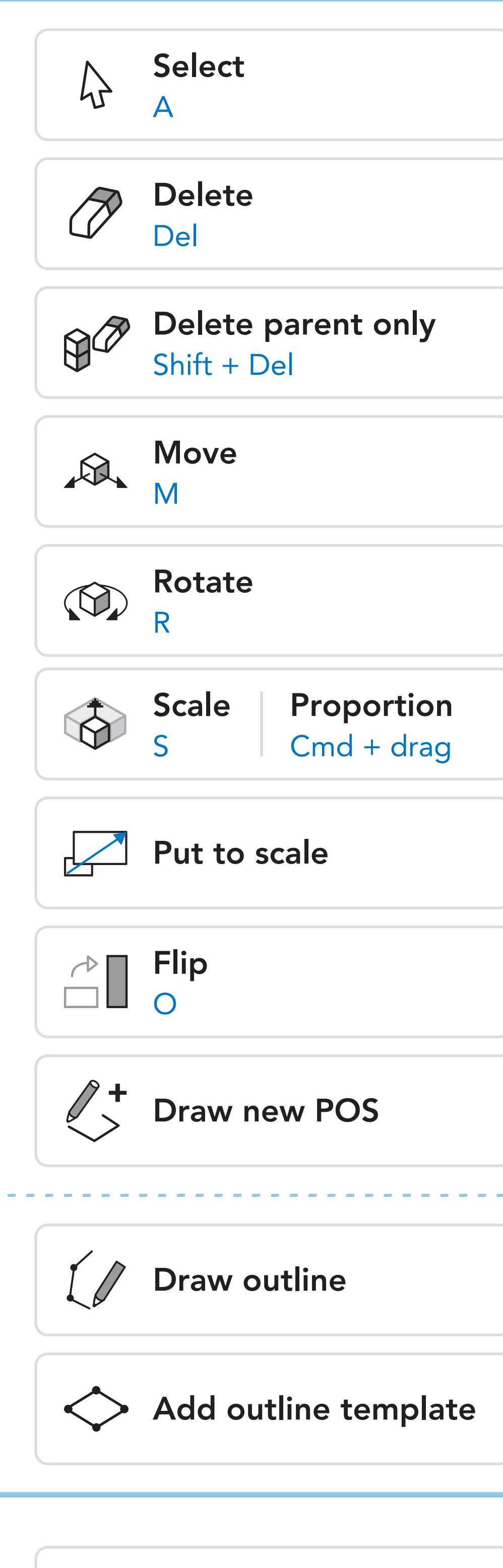

## NAVIGATE

# 3D EDITOR TOOLS & KEYBOARD SHORTCUTS

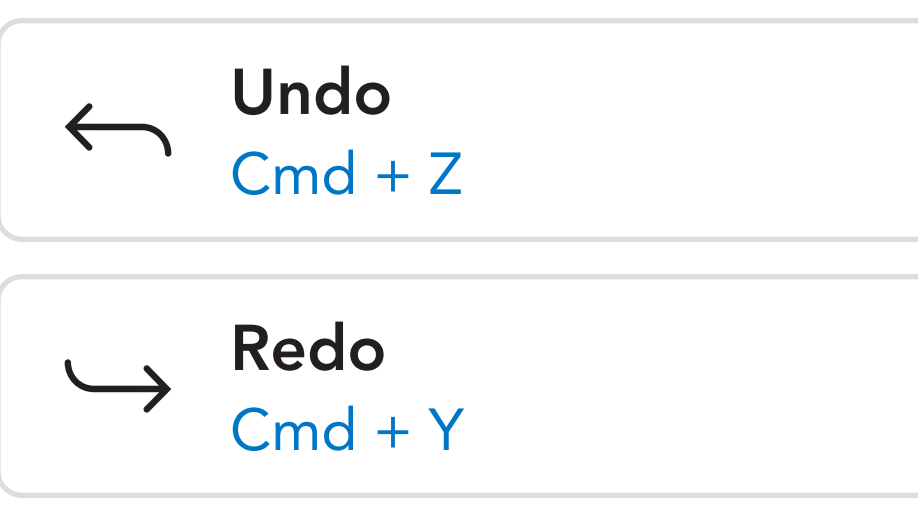

### DISPLAY

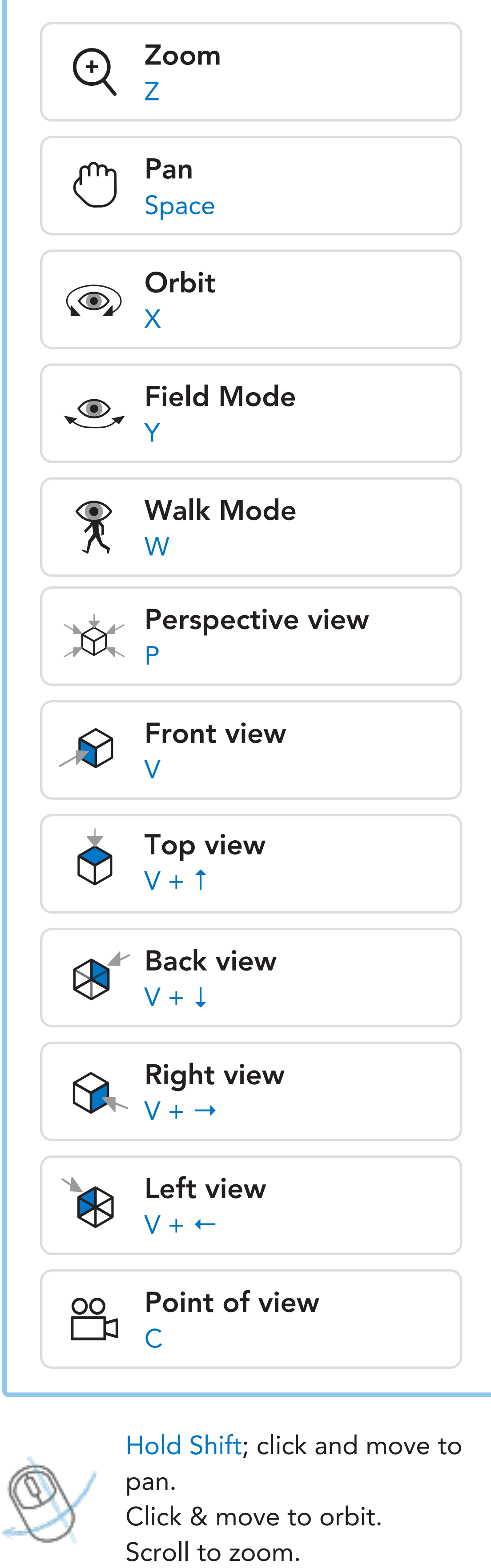

# **ORGANIZE**

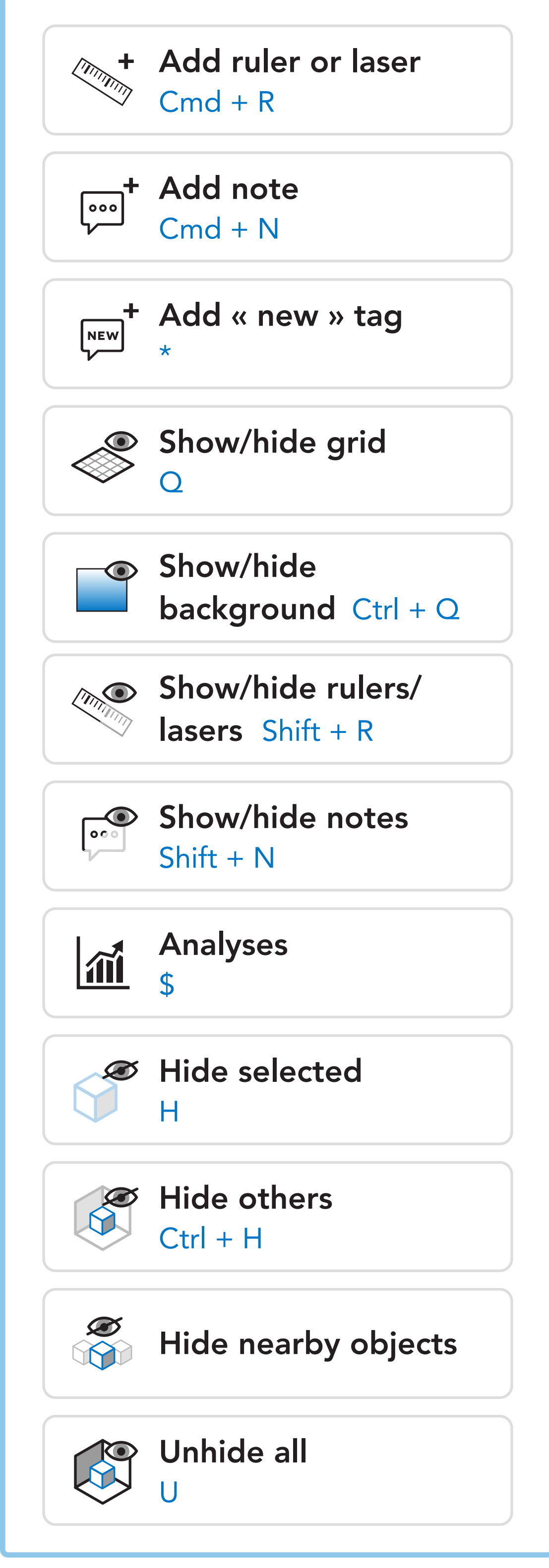

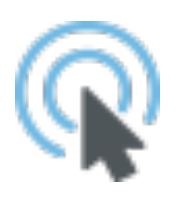

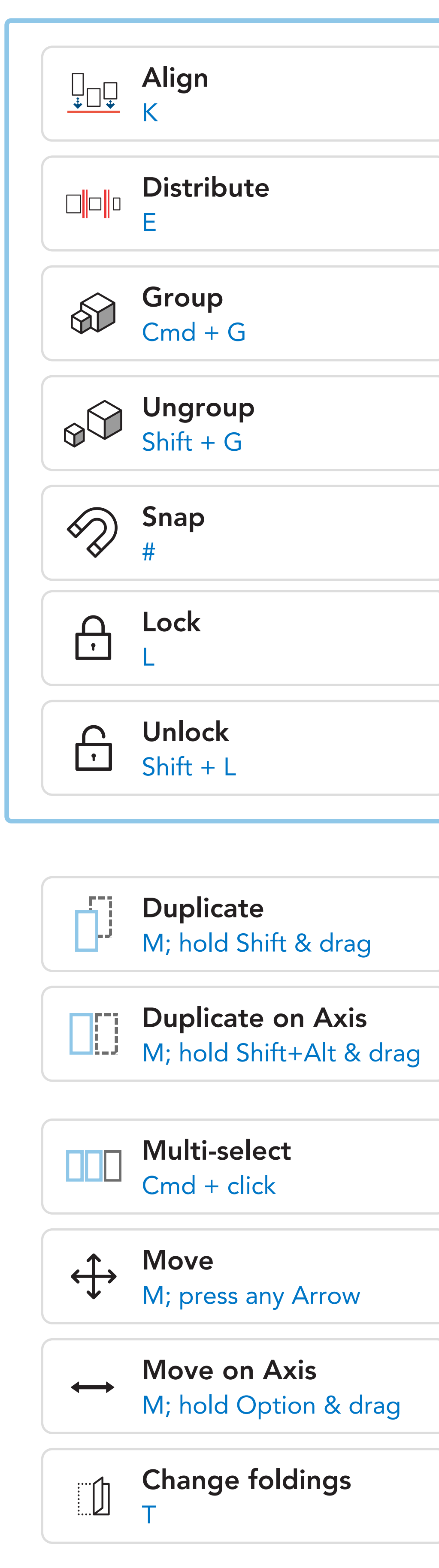

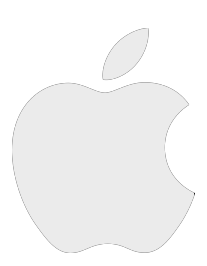

#### Need more help?

IWI

Contact us: support@iwd.io Visit our help center: https://support.iwd.io

Double click on any item to locate in the Library.